# **PESQUISA OPERACIONAL I**

**Prof. Dr. José Vicente Caixeta Filho** Depart. de Economia, Administração e Sociologia ESALQ - Universidade de São Paulo jose.caixeta@usp.br

### PROGRAMAÇÃO DE COLHEITA DE CANA

# (sem limitação mensal de moagem)

*Prof. Dr. José Vicente Caixeta Filho*

SETS I talhoes  $/1$ , 2, 3/ J meses / SETE, OUT, NOV, DEZ/;

TABLE X(I, J)

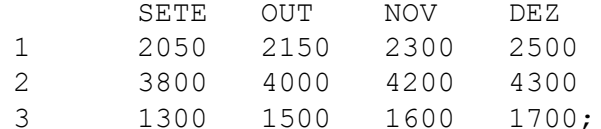

TABLE TS(I, J)

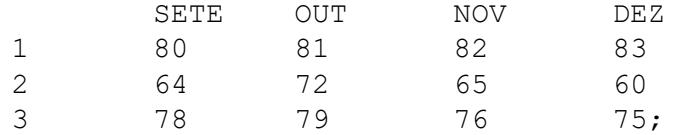

```
VARIABLES
```
C(I, J) possibilidade do talhao i ser colhido no mes j R receita total;

```
BINARY VARIABLE C(I, J);
```
EQUATIONS

RECEITA CRONOTAL (I);

```
RECEITA .. R = E = 4.30 * SUM((I,J), X(I,J) * TS (I,J) * C (I,J));
CRONOTAL(I) .. SUM(J, C(I, J))=E=1.0;
```
MODEL COLHEITA/ALL/; SOLVE COLHEITA USING MIP MAXIMIZING R; DISPLAY C.L, R.M

### PROGRAMAÇÃO DE COLHEITA DE CANA

# (com limitação mensal de moagem)

*Prof. Dr. José Vicente Caixeta Filho*

**SETS** I talhoes  $/1$ , 2, 3/ J meses / SETE, OUT, NOV, DEZ/;

TABLE X(I, J)

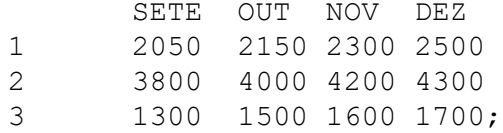

#### TABLE TS(I, J)

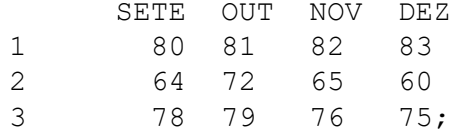

#### VARIABLES

C(I, J) possibilidade do talhao i ser colhido no mes j R receita total;

POSITIVE VARIABLE C(I, J);

EQUATIONS

RECEITA CRONOTAL (I)  $COL(J)$ ;

RECEITA ..  $R=E=4.30*SUM((I,J), X(I,J)*TS(I,J)*C(I,J));$ CRONOTAL(I) .. SUM(J, C(I, J))=E=1.0; COL(J) .. SUM(I, X(I, J) \*C(I, J)) = G= 1800;

MODEL COLHEITA/ALL/; SOLVE COLHEITA USING LP MAXIMIZING R: DISPLAY C.L, R.M

# ALOCAÇÃO DE HORÁRIOS EM UMA ESCOLA

*Prof. Dr. José Vicente Caixeta Filho*

- 9 disciplinas: D1 a D9
- 6 salas: S1 a S6
- 7 horários: H1 a H7
- 5 dias: segunda, terça, quarta, quinta e sexta
- Carga horária das disciplinas:
	- as 6 primeiras são de graduação, com carga de 3 horas semanais;
	- as 3 últimas são de pós-graduação, com carga de 5 horas semanais.

SETS

```
I disciplinas / D1 * D9 / 
J salas / SI * S6 /K horarios / H1 * H7 /
L dias / SEG, TER, QUA, QUI, SEX / ;
VARIABLES 
X(I,J,K,L) ocorrencia ou nao da disciplina i na sala j no horario k no dia l
CT carga horaria total ;
BINARY VARIABLE X(I,J,K,L) ;
EQUATIONS
CARGATOTAL
RESTJKL (J,K,L)
RESTIKL (I,K,L)
RESTIJGRAD (I,J)
RESTIJPGRA (I,J) ;
CARGATOTAL \ldots CT = E= SUM ((I, J, K, L), X(I, J, K, L)) ;
RESTJKL(J,K,L) .. SUM (I, X(I,J,K,L)) = L = 1.0;
RESTIKL(I, K, L) .. SUM (J, X(I, J, K, L)) = L = 1.0;
RESTIJGRAD(I, J)$ (ORD(I) \t\tIE 6) \t\t. SW ((K,L), X(I,J,K,L)) = L = 3.0;RESTIJPGRA(I,J)$(ORD(I) GE 7) .. SUM ((K,L), X(I,J,K,L)) =L= 5.0;
OPTION ITERLIM = 100000000;
OPTION RESLIM = 100000000;
MODEL HORAGAMS /ALL/ ;
SOLVE HORAGAMS USING MIP MAXIMIZING CT ;
DISPLAY X.L, CT.L ;
```
### **LIÇÃO DE CASA:**

**Está sendo anexado no e-Disciplinas um arquivo .gms que está relacionado a um problema de dieta humana (talvez bem parecido com o do McDonald´s), que considera a resolução do cardápio como um todo para os sete dias da semana. Resolva o problema pelo GAMS e escreva em no máximo duas folhas A4: as características principais do problema (tipos de variáveis, tipos de restrições etc.) assim como monte o cardápio semanal correspondente (até 12/11, quinta, 19h).**